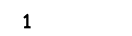

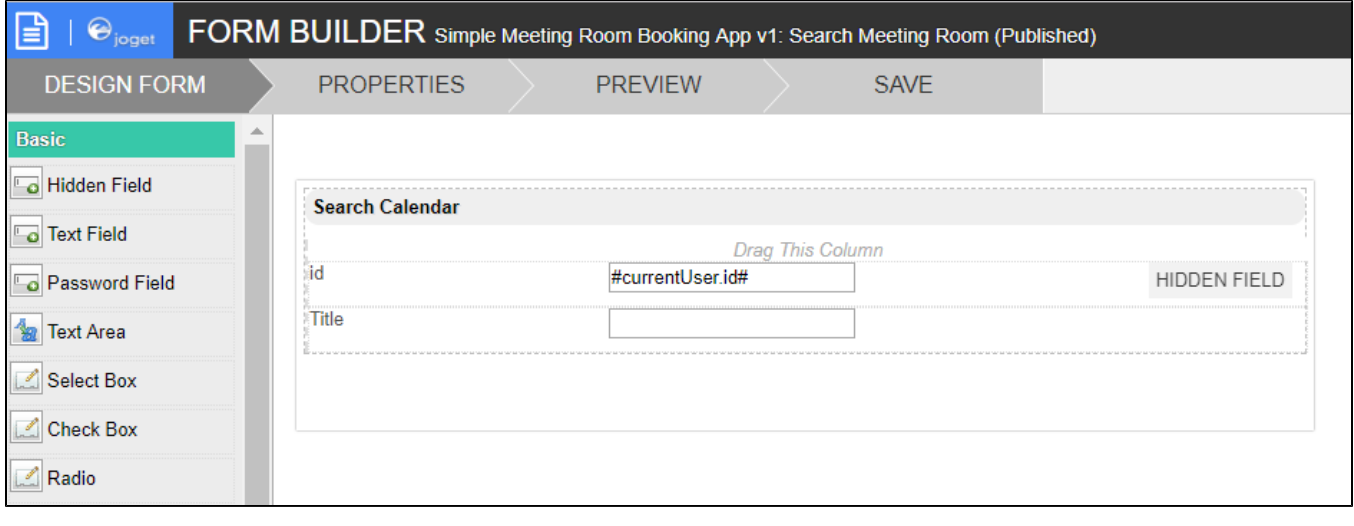

 $O$  "id"ID

 $\overline{2}$ 

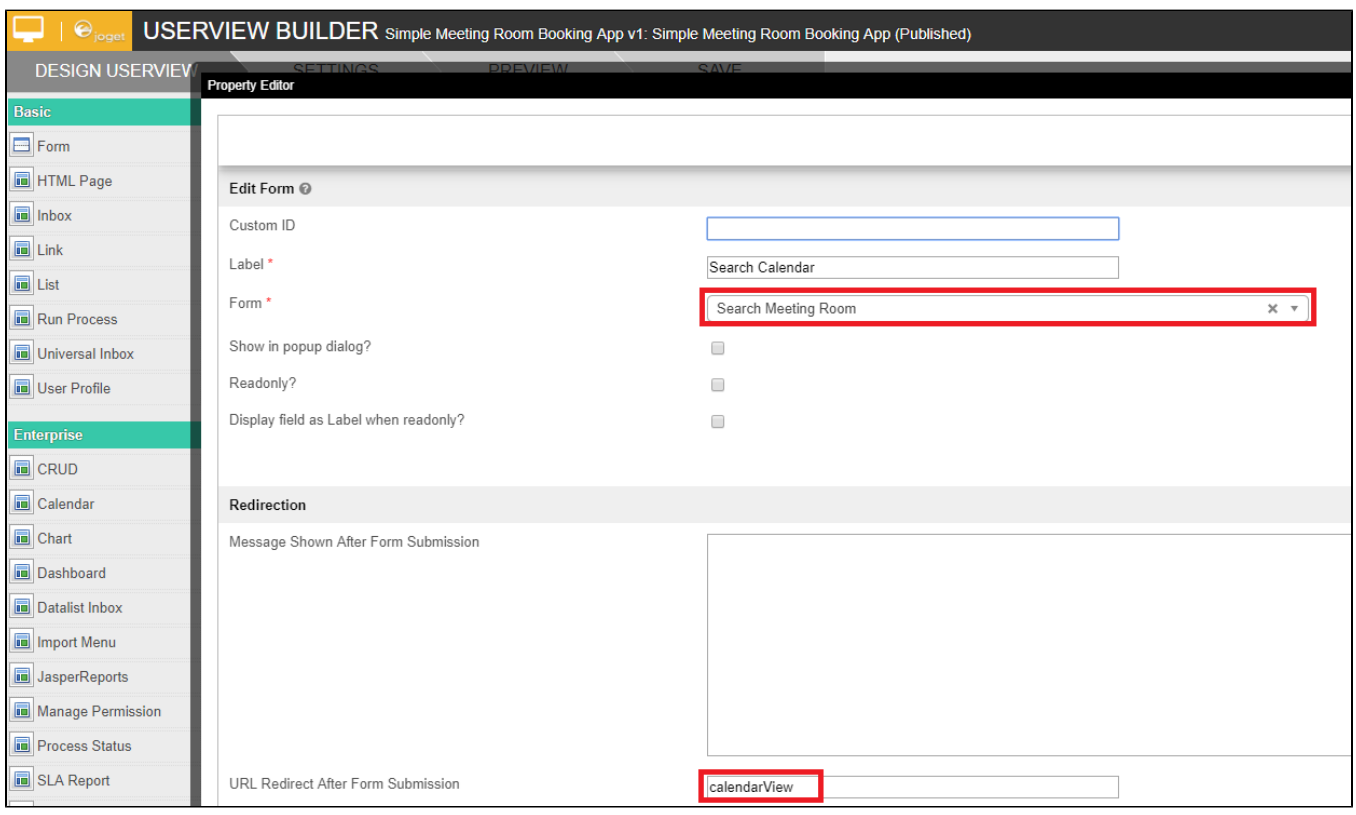

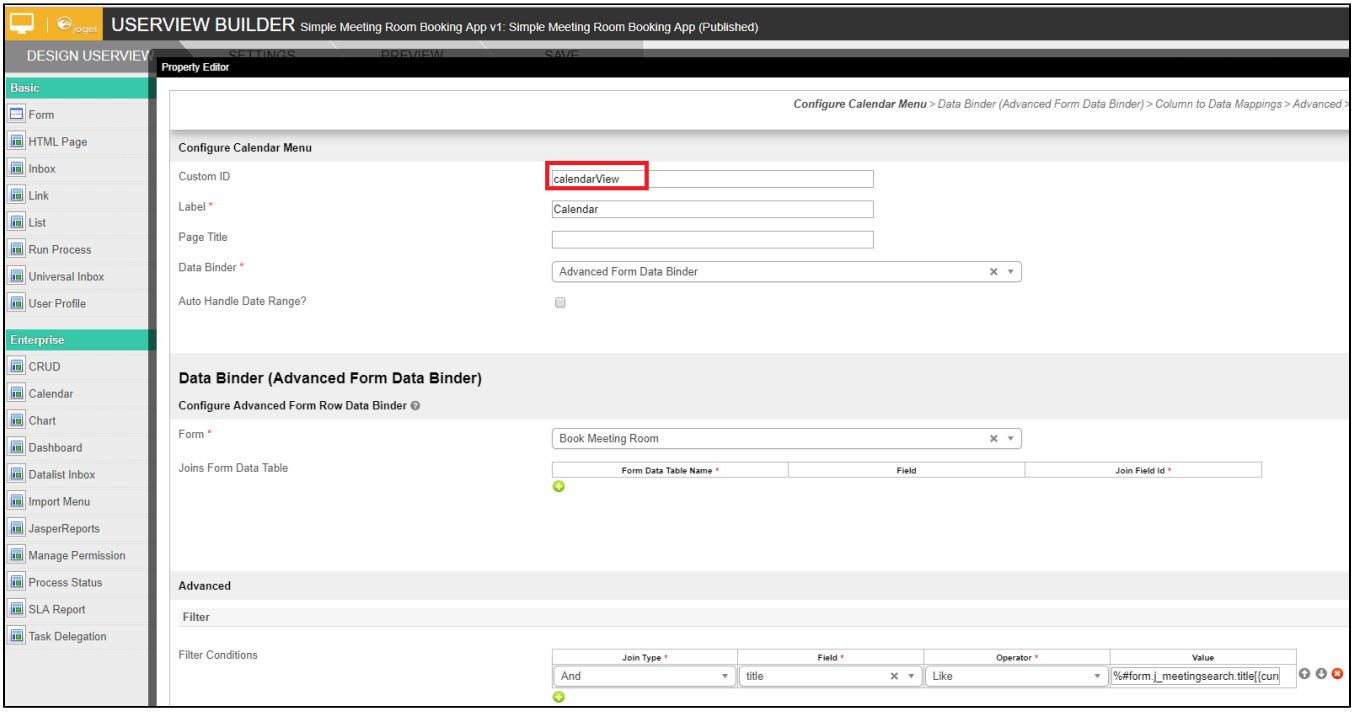

 $\ddot{\bullet}$ 

 $^{\bullet}$  "URL" $\mathbb{D}^{n}$ "

3

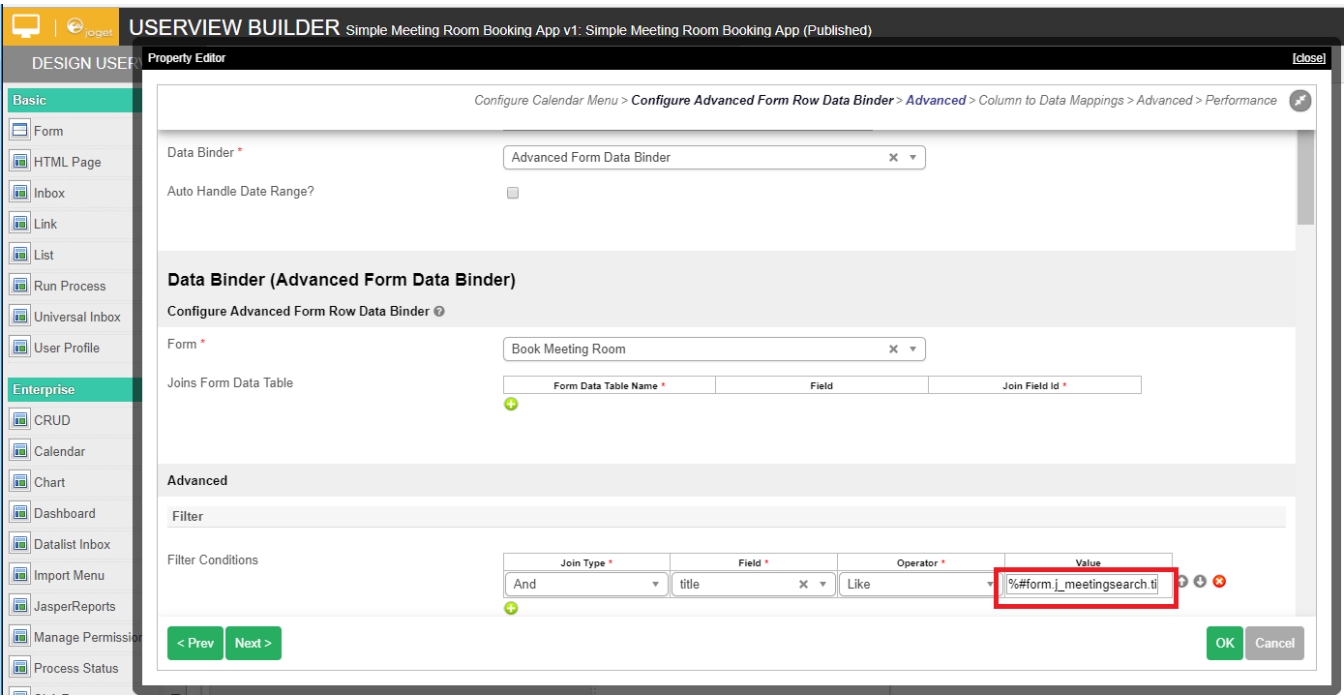

- "Advanced Form Data Binder"
- " "
- 
- "Like"

%#form.j\_meetingsearch.title[{currentUser.id}]#%

 $\bullet$